$<<$  Office 2010  $>$ 

 $<<$  Office 2010  $>>$ 

, tushu007.com

- 13 ISBN 9787113121235
- 10 ISBN 7113121233

出版时间:2011-2

页数:366

PDF

更多资源请访问:http://www.tushu007.com

, tushu007.com

 $<<$  Office 2010  $>$ 

 $\mathrm{office}\,2010$ office 2010

16 office 2010 word

excel 2010 excel excel and excel  $\alpha$ 

 $\nu$  powerpoint office

office 2010

## $,$  tushu007.com

## $<<$ Office  $2010$

01 Office 2010 1 1 Office 2010 1 1 1 1 1 2 1 2 Office 2010 1.3 Office 2010 1.3.1 Office 1.3.2 " I 3.3 1.3.4 1.3.5 .......02 Word 2010 2.1 Word 2010 2.2 Word 2010  $\qquad$   $\qquad$   $\qquad$   $\qquad$   $\qquad$   $\qquad$   $\qquad$   $\qquad$   $\qquad$   $\qquad$   $\qquad$   $\qquad$   $\qquad$   $\qquad$   $\qquad$   $\qquad$  $3 \quad 1 \qquad 3 \quad 2 \qquad 3 \quad 3 \qquad 3 \qquad 3 \quad 4$  $04$  4.1 4.2 4.3 4 4 6 6 6 5 1 5 2  $5\,3$   $5\,4$   $5\,5$  $\begin{array}{ccccccccc}\n & 5 & 3 & & 5 & 4 & & & 5 & 5 \\
\hline\n & 6 & & & 6 & 2 & & 5 & 5 \\
\hline\n & 6 & & & 7 & 1 & & 7 & 2\n\end{array}$  $07$  7.1 7.2 7.3 7.4 录 7.5 编制索引 7.6 脚注和尾注 7.7 页面分节和分页 7.8 文档的审阅 7.9 设置项目符号和编 号 7.10 使用样式快速格式化文档 新手练兵场 统计文档的字数08 页面设置与打印 8.1 设置水印效 8 2 8 3 09 Excel 2010 9 1  $\text{Excel } 2010$  9.2  $\qquad \qquad 9.3$  9.3  $\qquad \qquad 9.4$  $5$  9.6 9.7  $10$ excel 10.1 10.2 10.3 10.4  $10\,5$  11 1 1 2 11.3 11.4 11.5 12 Powerpoint 2010 12 1 Powerpoint 2010 12.2 Powerpoint 2010  $13 \t13 \t13 \t13 \t13 \t2$  $14$  14.1  $14$  14.2  $15$  15.1  $15.2$ 16 office 16.1 Access 2010 16.2 outlook 2010

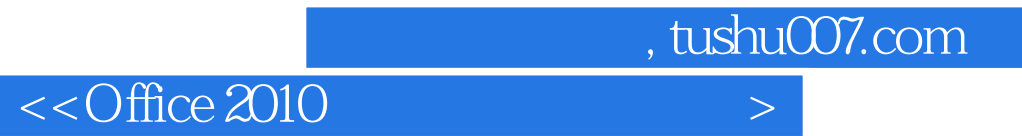

 $\alpha$  and  $\alpha$  and  $\alpha$  and  $\alpha$  and  $\alpha$ 

Word 2010

 $,$  tushu007.com

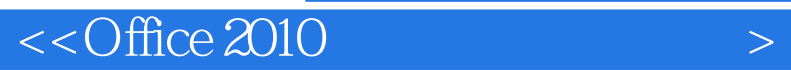

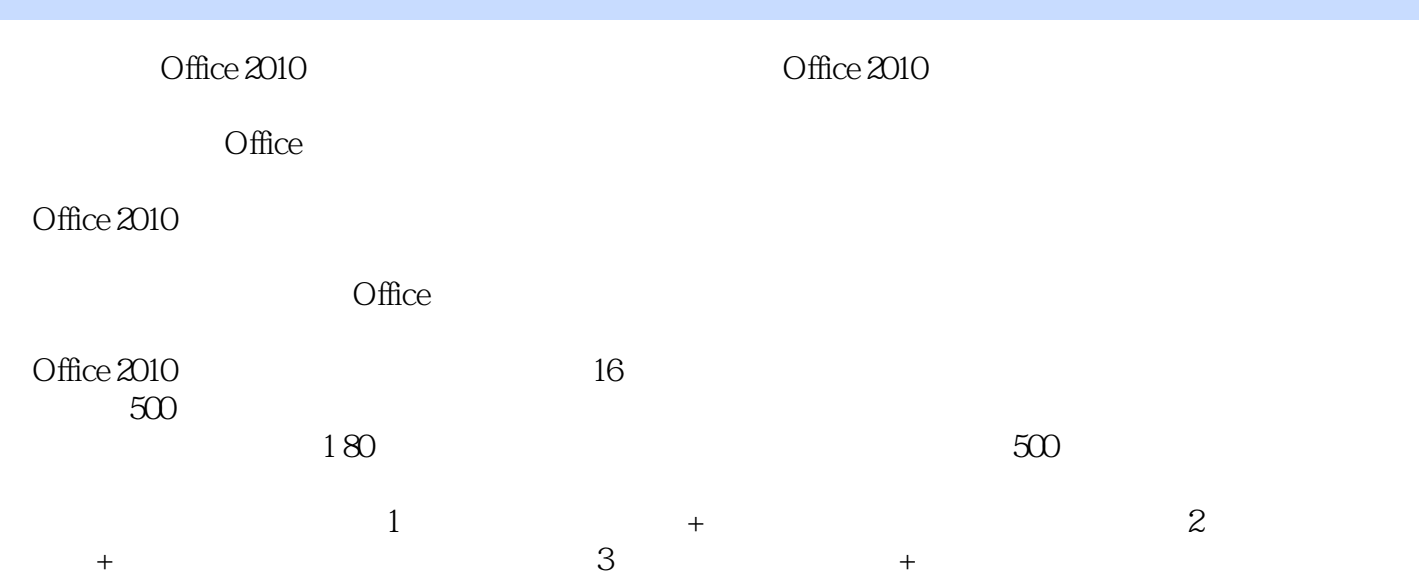

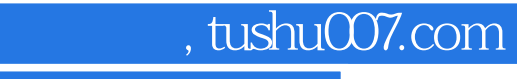

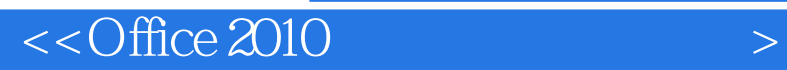

本站所提供下载的PDF图书仅提供预览和简介,请支持正版图书。

更多资源请访问:http://www.tushu007.com